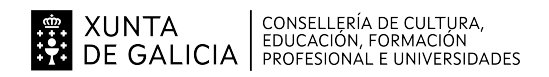

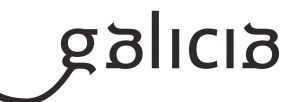

## 1. Identificación da programación

## Centro educativo

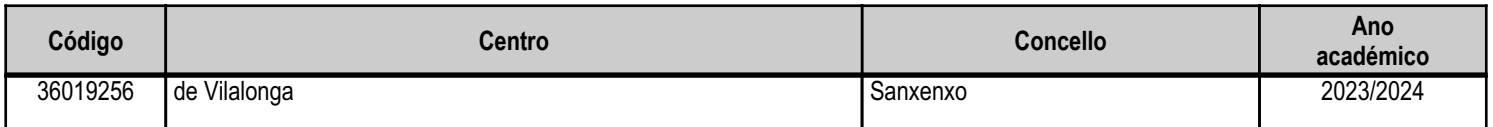

## **Ciclo formativo**

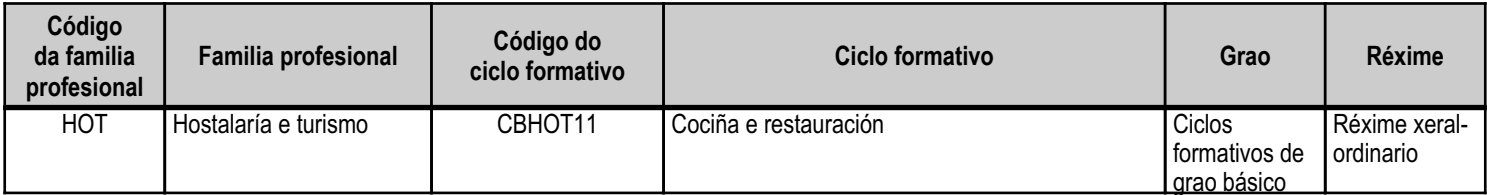

# Módulo profesional e unidades formativas de menor duración (\*)

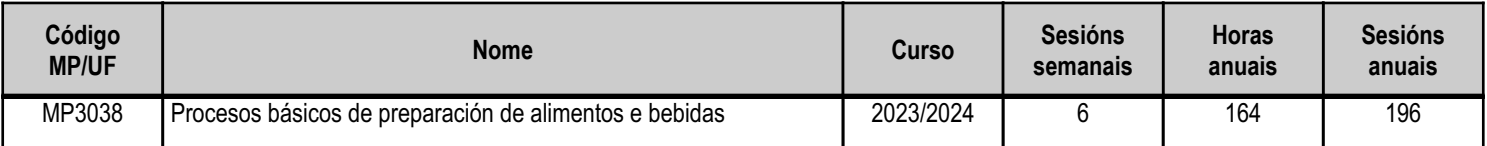

(\*) No caso de que o módulo profesional estea organizado en unidades formativas de menor duración

## Profesorado responsable

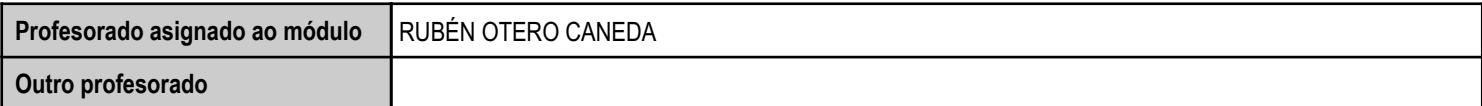

Estado: Pendente de supervisión equipo directivo

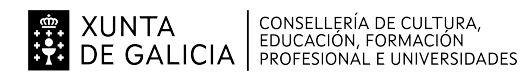

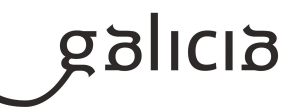

## 2. Concreción do currículo en relación coa súa adecuación ás características do ámbito produtivo

Esta programación realízase para o módulo "Procesos básicos de preparación de alimentos e bebidas", pertencente ao 2º Curso de Formación Profesional Básica da especialidade de Cociña e Restauración. Tomando como referencia o DECRETO 107/2014, de 4 de setembro, polo que se establece o currículo de Cociña e Restauración correspondente ao título de Formación Profesional Básica e introducindo as adaptacións necesarias para adecuar a docencia ás características do alumnado e as características da contorna sociocultural do centro.

A través deste proxecto de FP Dual no que se combinarán os procesos de ensino e aprendizaxe na empresa e no centro formativo. O concello de Sanxenxo e a súa contorna terán como referencia no IES de Vilalonga, como centro educativo que dinamiza as ensinanzas da familia profesional de Hostalaría e Turismo, creando un espazo de cooperación entre o centro e as empresas do sector.

Baseándonos para esta adecuación, ademais do perfil profesional do título, na competencia xeral e competencias profesionais, persoais e sociais e que se concretan no Decreto do Currículo como seque:

Perfil profesional do titulo: Cociña e Restauración

Competencia xeral: A competencia xeral deste título consiste en realizar actividades de preparación, presentación e servizo de alimentos e bebidas, así como as de atención á clientela no ámbito da restauración, seguindo os protocolos de seguridade establecidos e actuando segundo normas de hixiene, prevención de riscos laborais e protección ambiental.

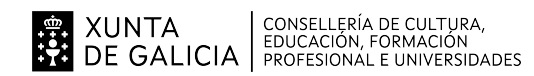

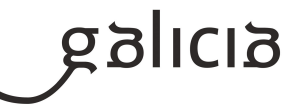

# 3. Relación de unidades didácticas que a integran, que contribuirán ao desenvolvemento do módulo profesional, xunto coa secuencia e o tempo asignado para o desenvolvemento de cada unha

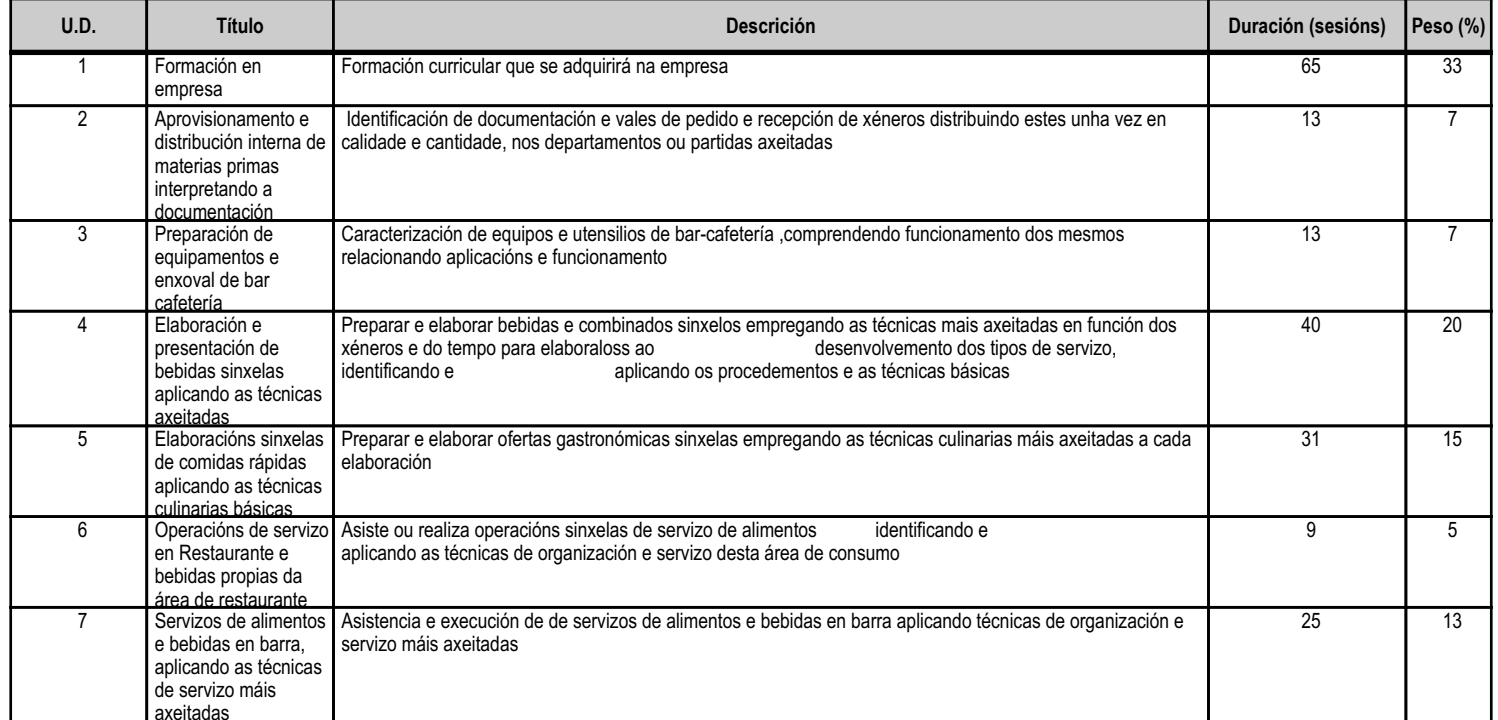

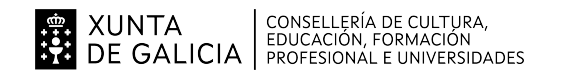

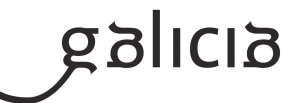

### 4. Por cada unidade didáctica

## 4.1.a) Identificación da unidade didáctica

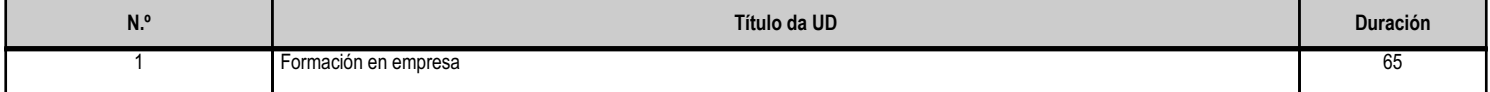

## 4.1.b) Resultados de aprendizaxe do currículo que se tratan

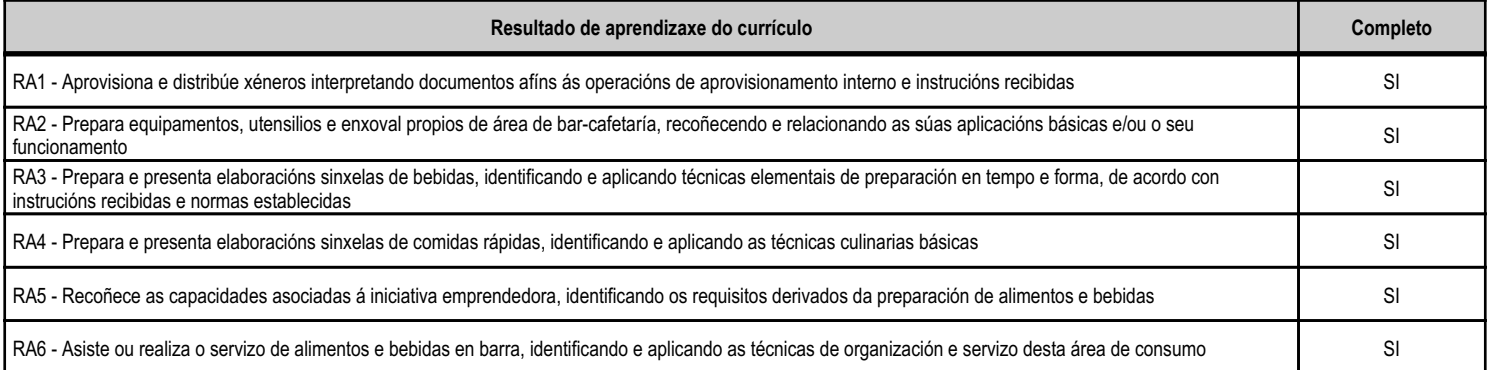

### 4.1.d) Criterios de avaliación que se aplicarán para a verificación da consecución dos obxectivos por parte do alumnado

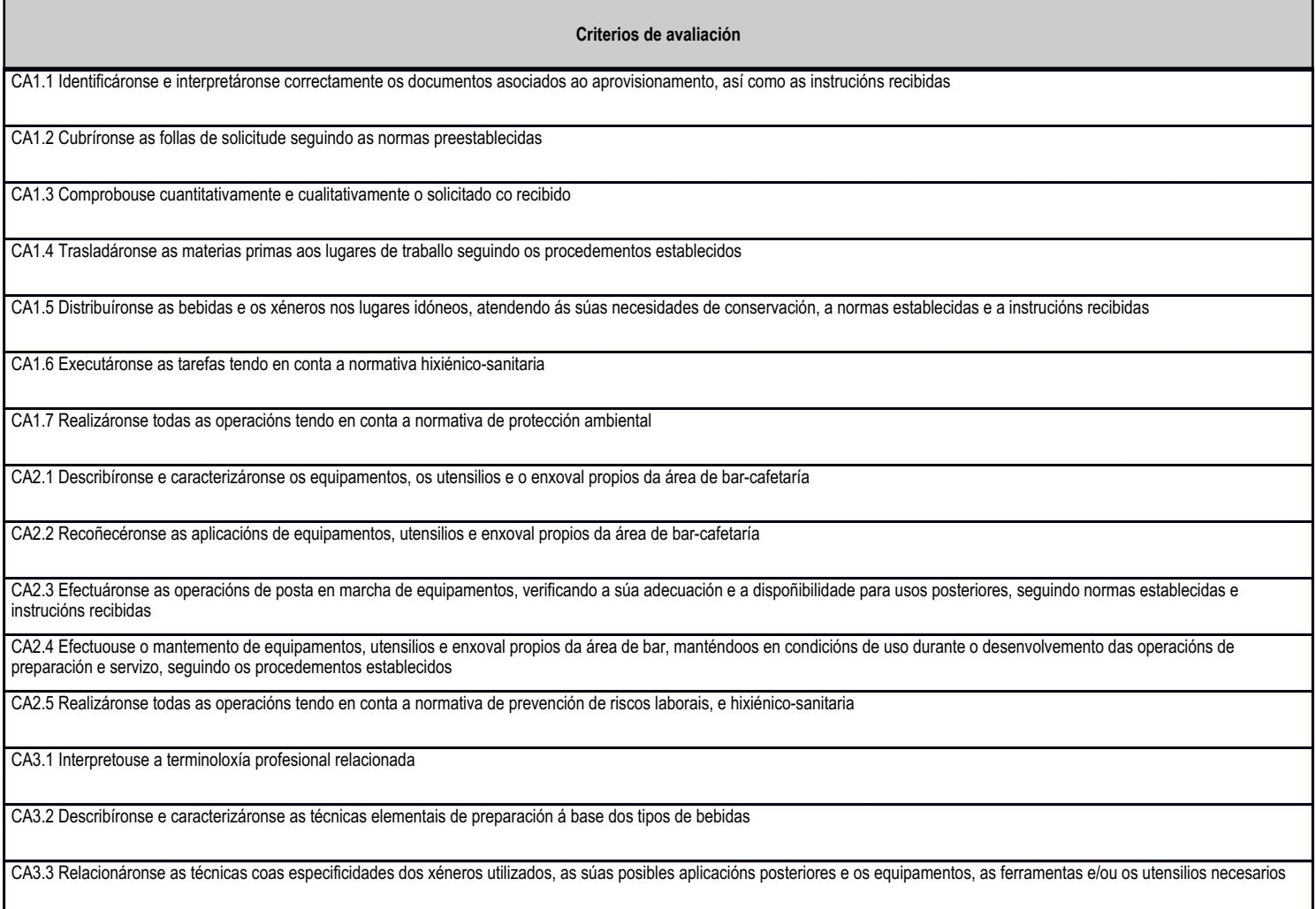

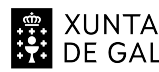

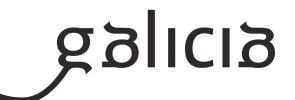

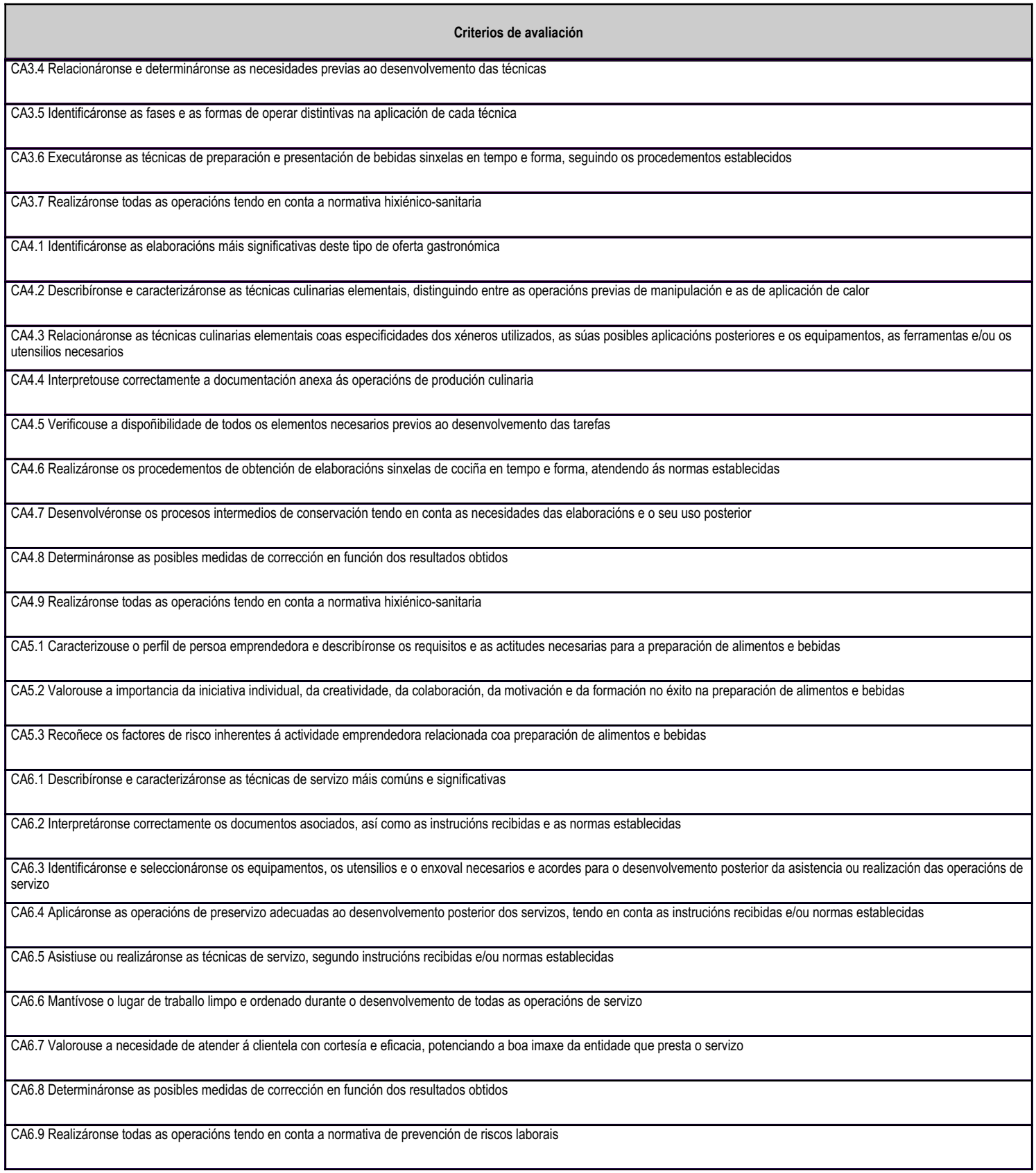

# 4.1.e) Contidos

Contidos

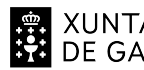

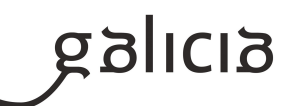

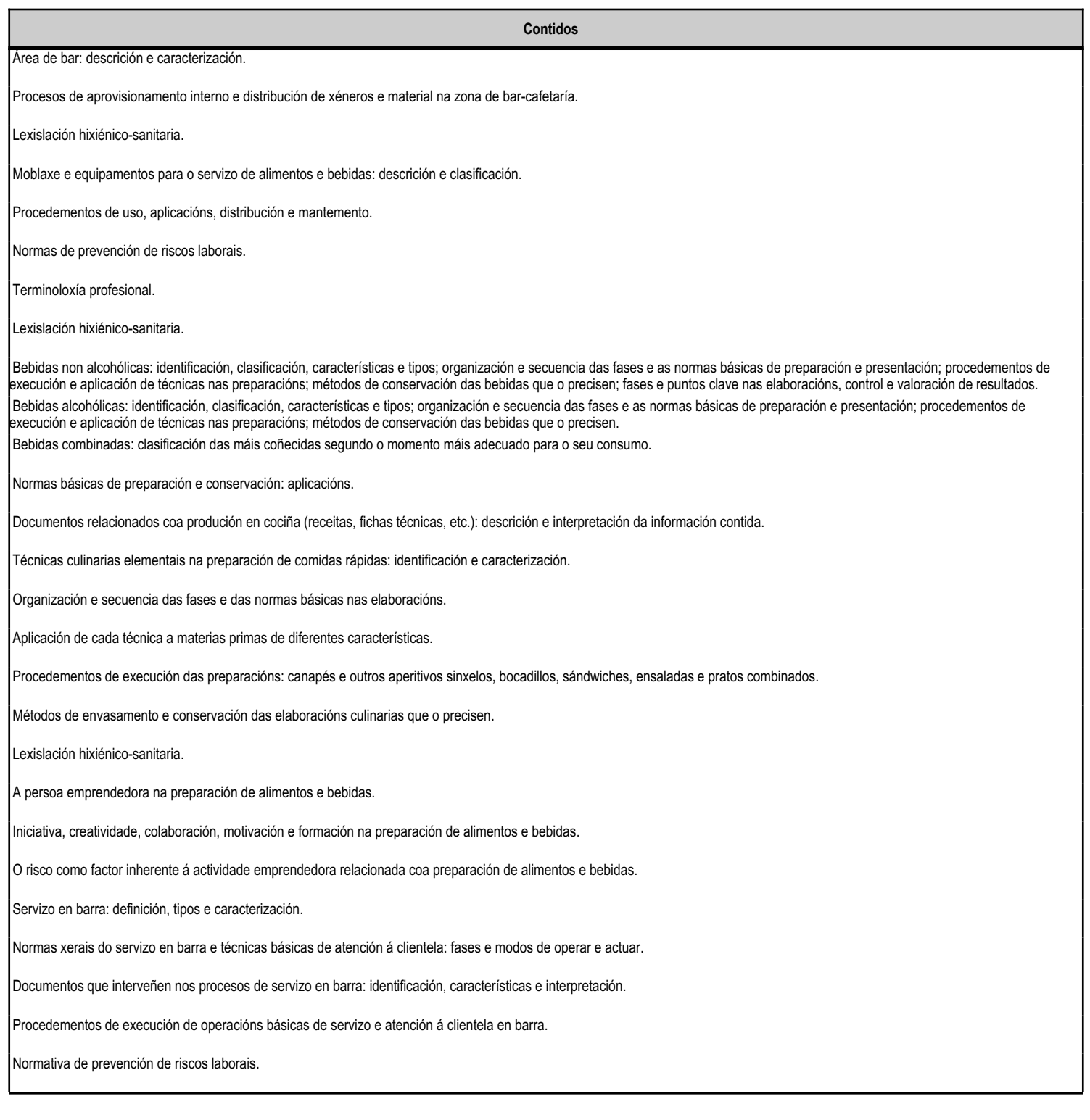

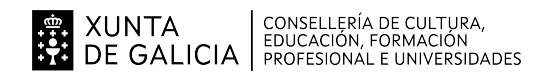

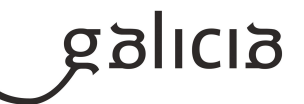

### 4.2.a) Identificación da unidade didáctica

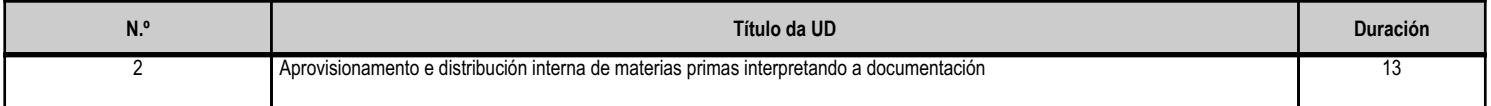

### 4.2.b) Resultados de aprendizaxe do currículo que se tratan

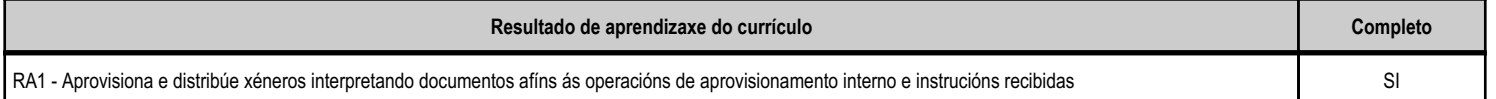

#### 4.2.d) Criterios de avaliación que se aplicarán para a verificación da consecución dos obxectivos por parte do alumnado

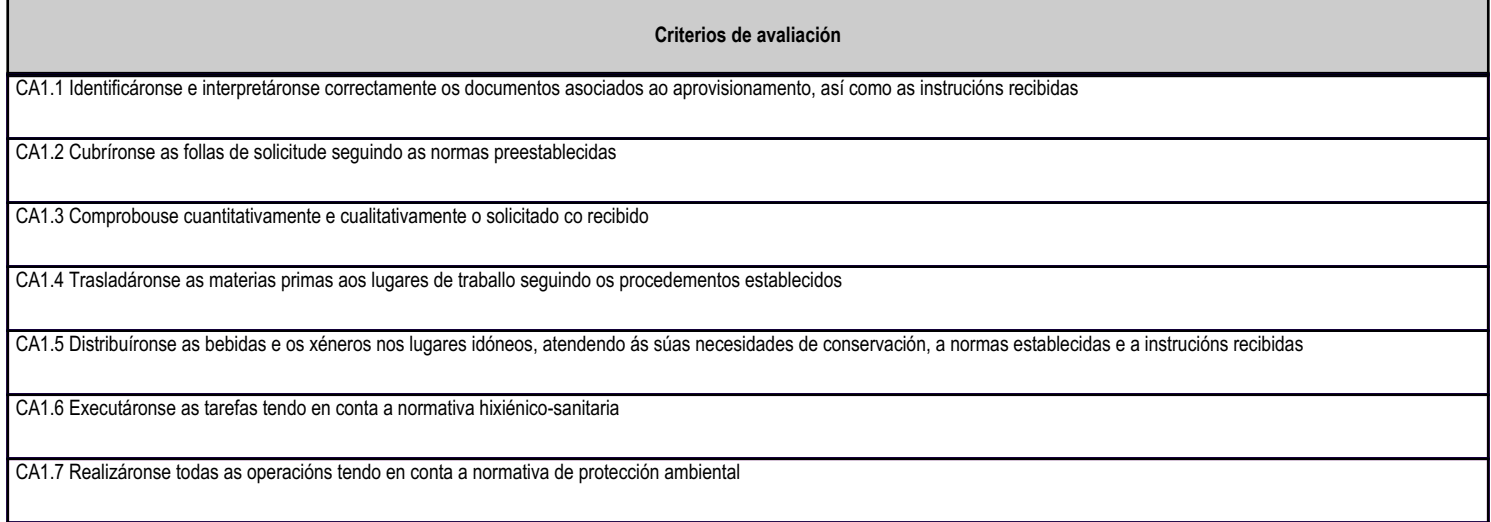

## 4.2.e) Contidos

Contidos Área de bar: descrición e caracterización. Procesos de aprovisionamento interno e distribución de xéneros e material na zona de bar-cafetaría. Lexislación hixiénico-sanitaria.

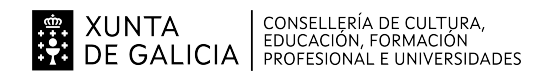

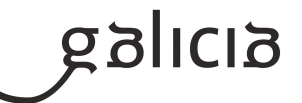

### 4.3.a) Identificación da unidade didáctica

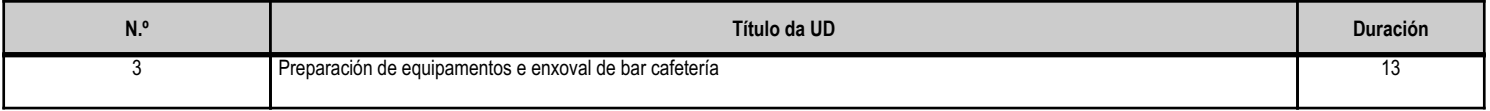

### 4.3.b) Resultados de aprendizaxe do currículo que se tratan

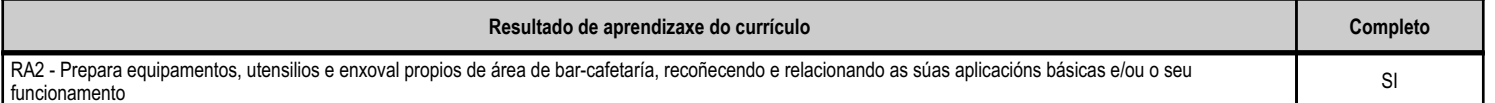

#### 4.3.d) Criterios de avaliación que se aplicarán para a verificación da consecución dos obxectivos por parte do alumnado

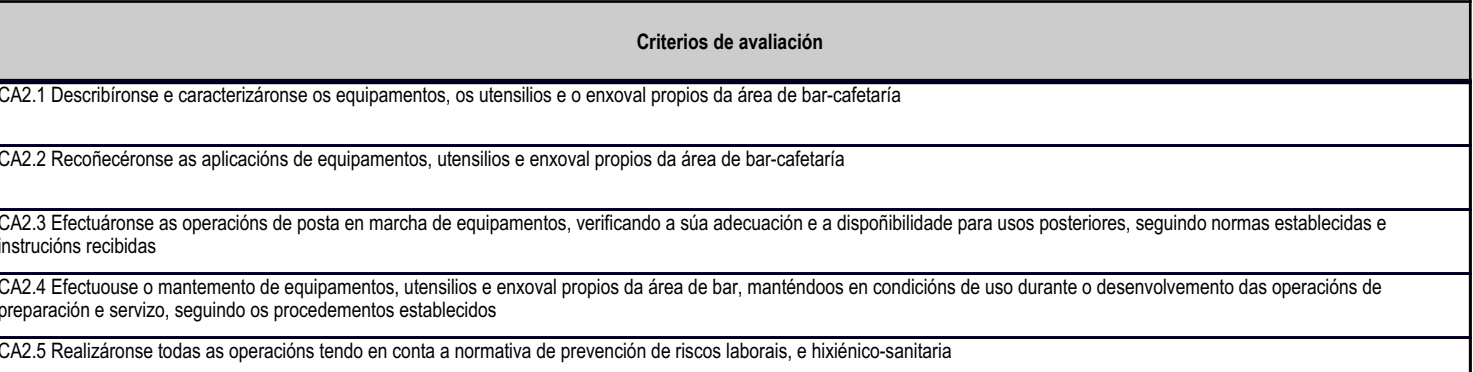

Contidos

# 4.3.e) Contidos

Moblaxe e equipamentos para o servizo de alimentos e bebidas: descrición e clasificación.

Procedementos de uso, aplicacións, distribución e mantemento.

Normas de prevención de riscos laborais.

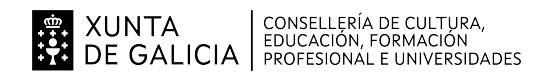

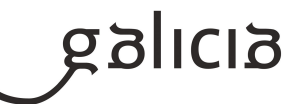

### 4.4.a) Identificación da unidade didáctica

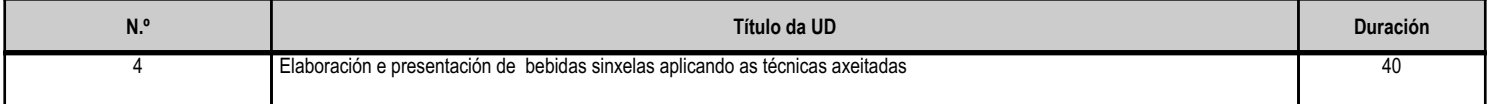

### 4.4.b) Resultados de aprendizaxe do currículo que se tratan

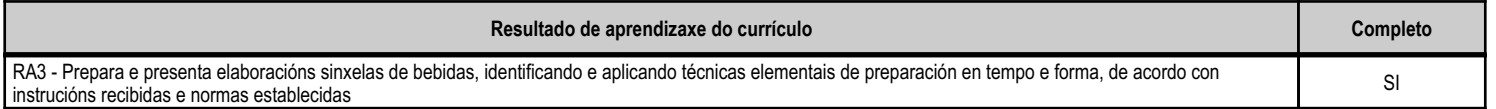

#### 4.4.d) Criterios de avaliación que se aplicarán para a verificación da consecución dos obxectivos por parte do alumnado

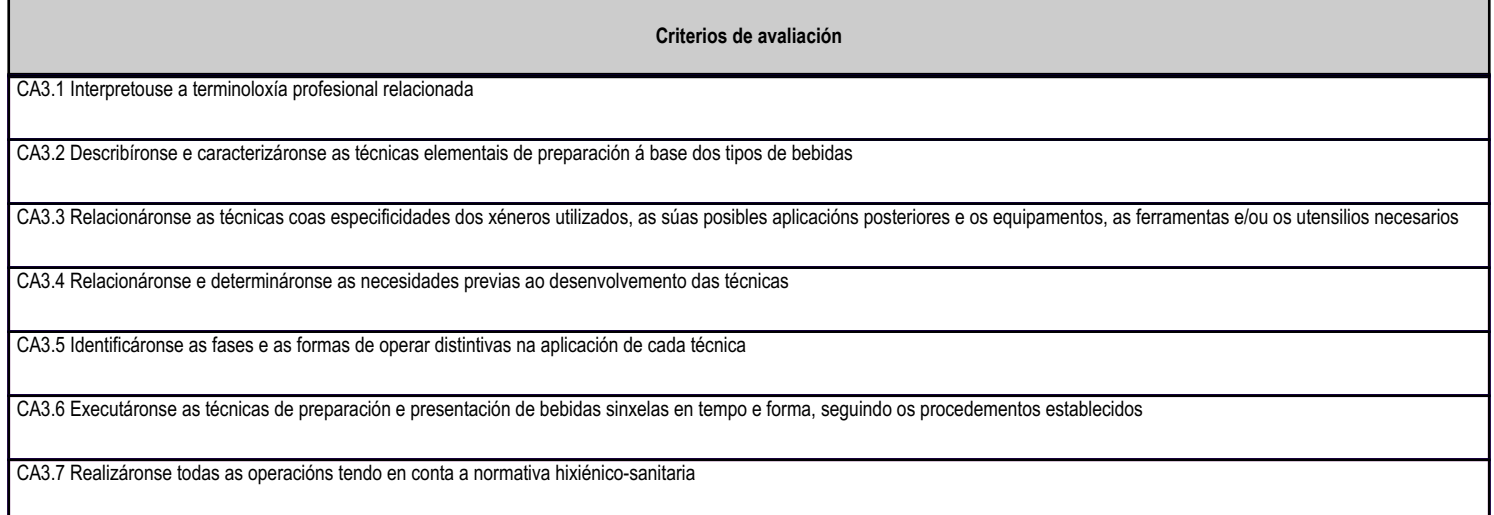

### 4.4.e) Contidos

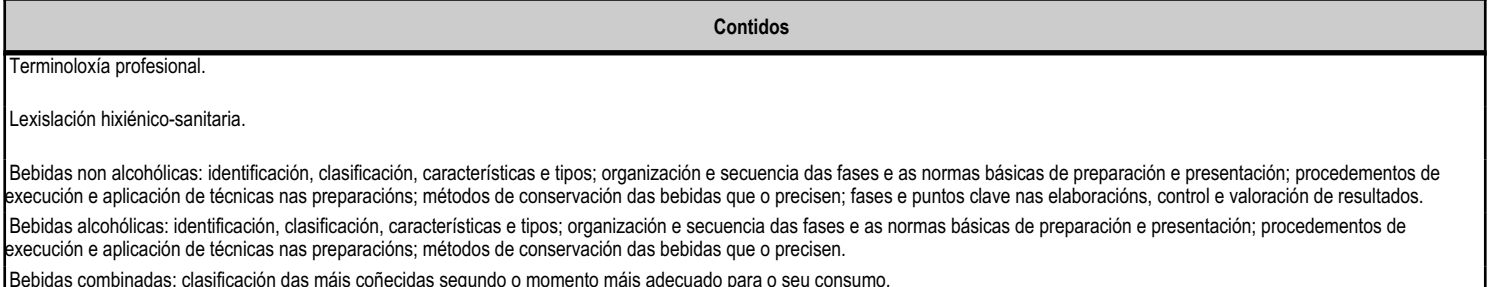

Normas básicas de preparación e conservación: aplicacións.

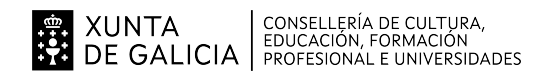

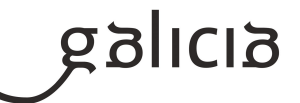

### 4.5.a) Identificación da unidade didáctica

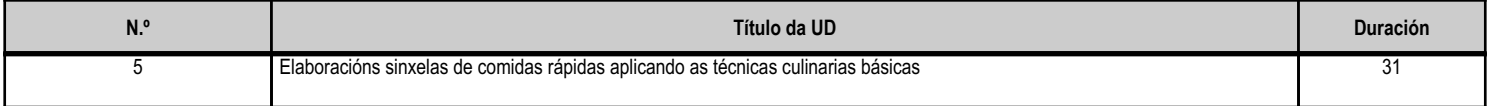

#### 4.5.b) Resultados de aprendizaxe do currículo que se tratan

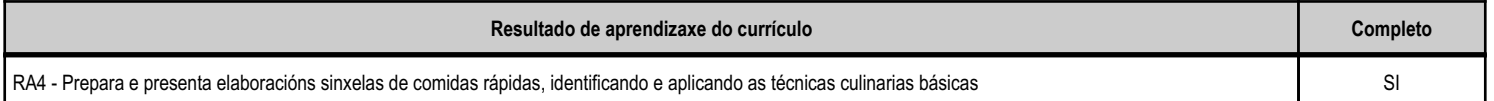

#### 4.5.d) Criterios de avaliación que se aplicarán para a verificación da consecución dos obxectivos por parte do alumnado

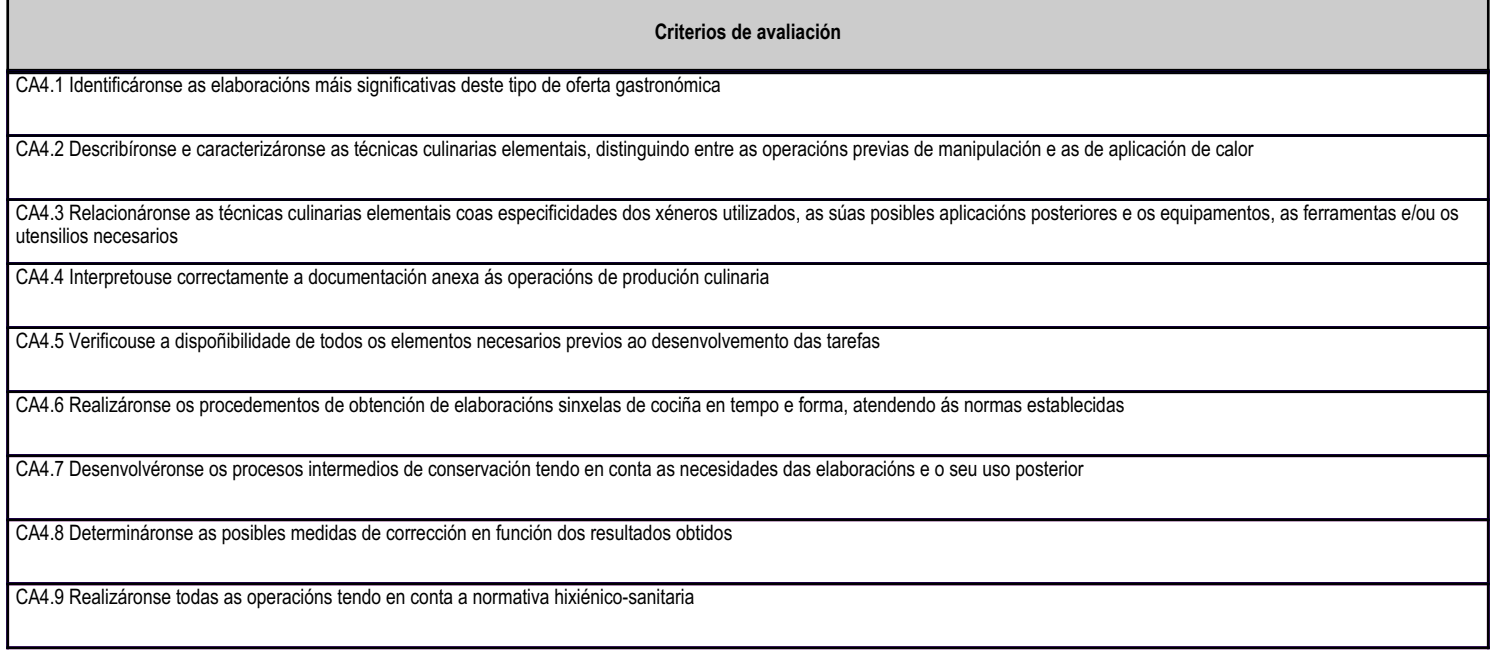

#### 4.5.e) Contidos

Contidos Documentos relacionados coa produción en cociña (receitas, fichas técnicas, etc.): descrición e interpretación da información contida. Técnicas culinarias elementais na preparación de comidas rápidas: identificación e caracterización. Organización e secuencia das fases e das normas básicas nas elaboracións. Aplicación de cada técnica a materias primas de diferentes características. Procedementos de execución das preparacións: canapés e outros aperitivos sinxelos, bocadillos, sándwiches, ensaladas e pratos combinados. Métodos de envasamento e conservación das elaboracións culinarias que o precisen. Lexislación hixiénico-sanitaria.

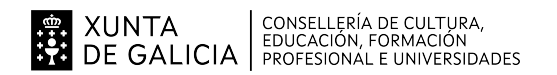

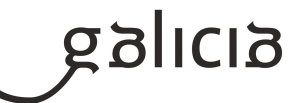

### 4.6.a) Identificación da unidade didáctica

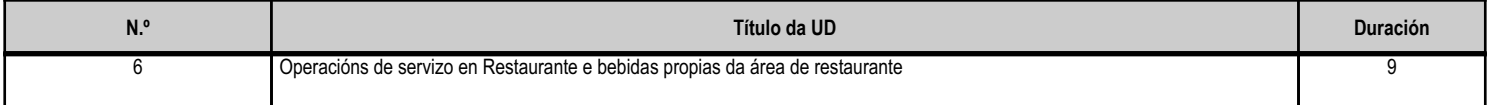

### 4.6.b) Resultados de aprendizaxe do currículo que se tratan

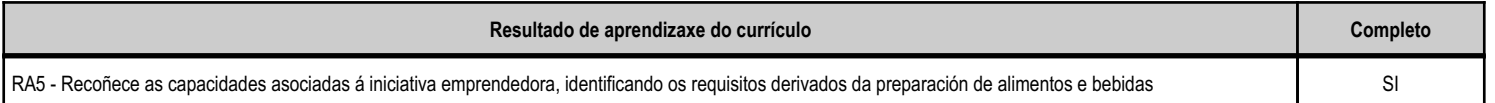

#### 4.6.d) Criterios de avaliación que se aplicarán para a verificación da consecución dos obxectivos por parte do alumnado

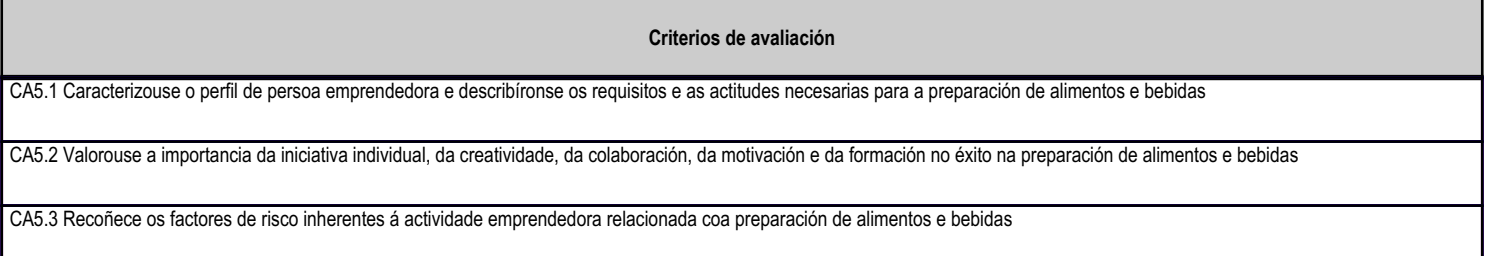

### 4.6.e) Contidos

Contidos

A persoa emprendedora na preparación de alimentos e bebidas.

Iniciativa, creatividade, colaboración, motivación e formación na preparación de alimentos e bebidas.

O risco como factor inherente á actividade emprendedora relacionada coa preparación de alimentos e bebidas.

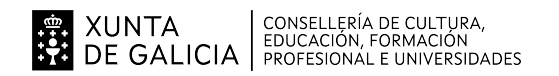

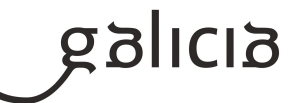

### 4.7.a) Identificación da unidade didáctica

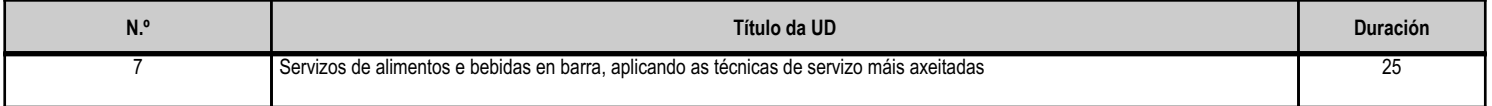

### 4.7.b) Resultados de aprendizaxe do currículo que se tratan

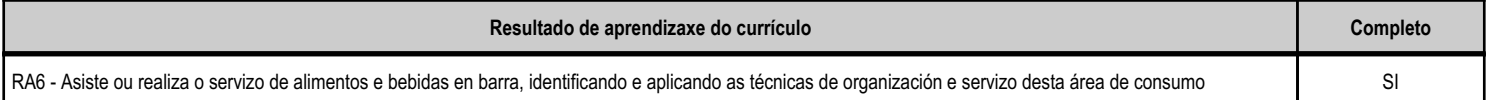

#### 4.7.d) Criterios de avaliación que se aplicarán para a verificación da consecución dos obxectivos por parte do alumnado

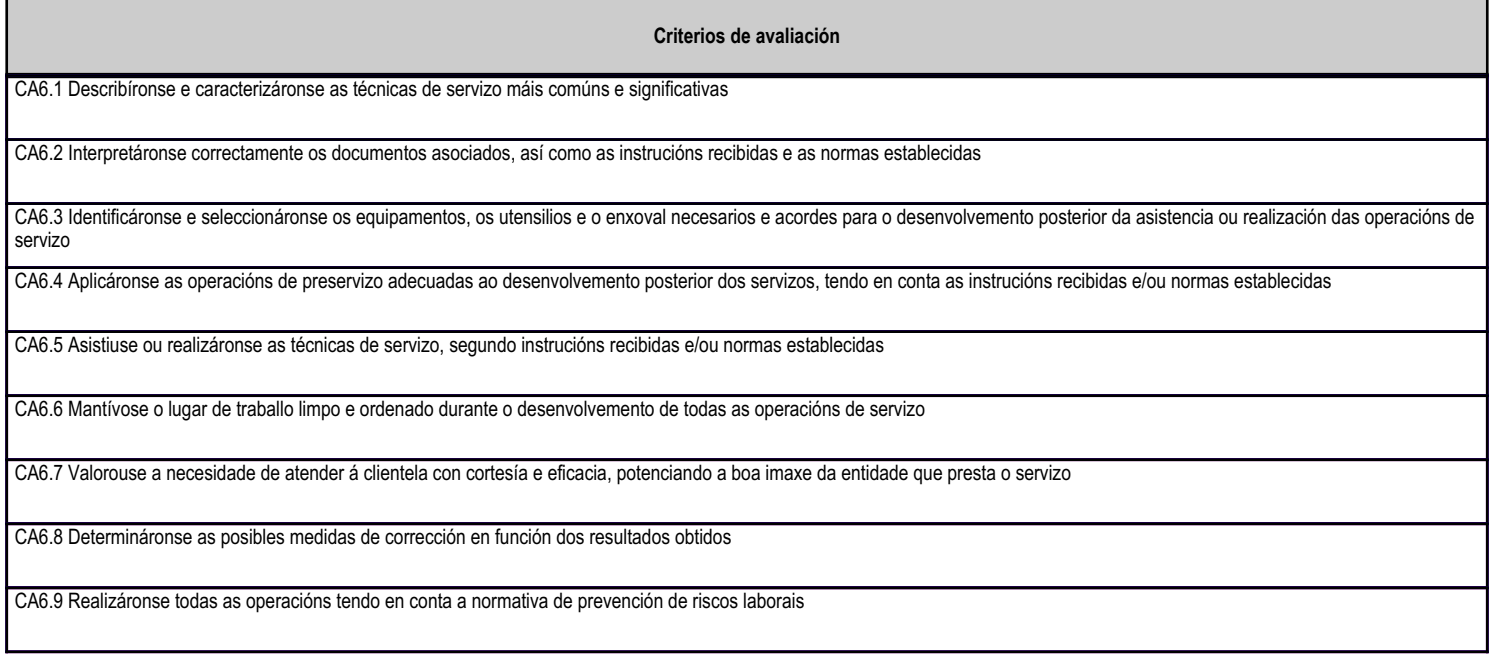

## 4.7.e) Contidos

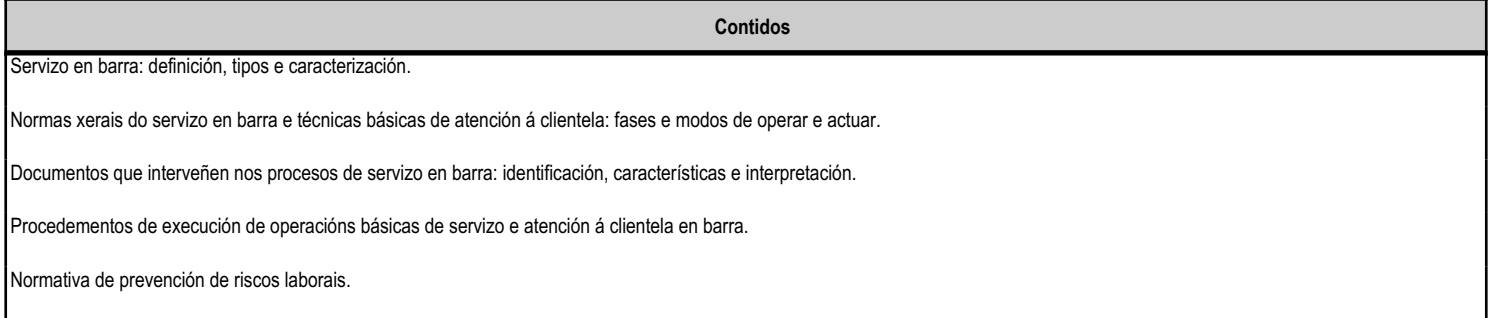

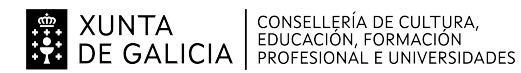

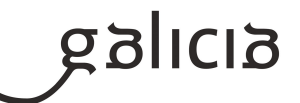

## 5. Mínimos exixibles para alcanzar a avaliación positiva e os criterios de cualificación

# MÍNIMOS ESIXIBLES :

Son os reflexados na programación, necesarios para alcanzar unha avaliación positiva do módulo.

### CRITERIOS DE AVALIACIÓN:

Os contidos prácticos ou procedimentais avaliaranse a través da observación diaria das actividades que realiza o alumnado, e de probas prácticas. Nas que se valorará a adquisición de habilidades e contidos de caracter procedimental e que suporá o 60 % total da nota de cada avaliación.

Os contidos de caracter teórico ou conceptual, avaliaranse a través de exercicios, traballos e/ou probas escritas dos contidos do módulo e que suporá o 30 % total da nota de total de cada avaliación.

Os contidos relacionados coa hixiene persoal, uniformidade, traballo en equipo, respeto e tolerancia hacia os compañeiros e profesorado, así como a limpeza e desinfección de áreas e/ou zonas de traballo en cumprimento das normas de seguridade con optimización dos recursos dispoñibles, suporá o 10 % total da nota de cada avaliación.

As probas consistirán na realización teórico práctica dalgunha/s das actividades que se foron realizando durante o trimestre ou curso.

A nota final do módulo será o resultado da media PONDERADA das avaliacións.

## 6. Procedemento para a recuperación das partes non superadas

### 6.a) Procedemento para definir as actividades de recuperación

O alumnado que non alcanzase unha nota igual ou superior a 5, deberá permanecer no centro educativo no periodo en que o resto do grupo realiza o módulo de formación en centros de traballo para recuperar técnicas ou coñecementos non adquiridos na aula taller. Salvo faltas reiteradas de comportamento ou asistencia, ou módulos pendentes de caractér teórico, tentaráse introducir a este alumnado no sector productivo, por entender que este xeito tutelado de acudir a un posto de traballo tal vez non se volva a repetir con facilidade.

O profesor recibirá instruccións do centro educativo ou da xefatura para a presentación de un novo horario no que se levarán a cabo as clases e as actividades de recuperación, que serán as mesmas si ben puntualizando repetidamente en aquelas de maior peso específico nas realizacións do sector productivo.

O alumno repetirá de igual modo aquelas actividades que ten aprobadas ou executa con asertividade sen que sexan obxeto de avaliación para que o repaso nas execucións posúa un caracter integrador e global que facilitará a súa comprensión

De ningunha forma posuirá avaliación positiva aquel alumno que non asista a clase ou neste caso ás actividades de recuperación no período estipulado para tal fin

## 6.b) Procedemento para definir a proba de avaliación extraordinaria para o alumnado con perda de dereito a avaliación continua

Para o alumnado matriculado en FP Básica (en idade de escolarización obrigatoria) segundo o disposto na Orde do 5 de agosto de 2014 non se contempla a perda de dereito a

XUNTA CONSELLERÍA DE CULTURA,<br>DE GALICIA FEDUCACIÓN, FORMACIÓN

## **ANEXO XIII** MODELO DE PROGRAMACIÓN DE MÓDULOS **PROFFSIONAIS**

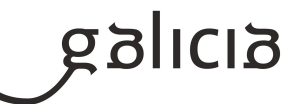

avaliación continua e non se contempla tampouco para este alumnado a realización de probas parciais.

Paro o alumnado que supere a idade de escolarización obrigatoria. Con carácter xeral, o alumno suspenso terá que facer, para recuperar o Módulo, un examen tipo test de 30 preguntas sobre os temas a recuperar, que terá un peso do 30 % da nota. E un examen práctico de dúas horas de duración máxima similar as das avaliacións do curso sobre a materia proposta polo profesor e que se entende non superada ao longo do curso, que terá un peso do 70 % da nota.

Para a superación da proba, deberá obter unha nota igual ou superior a 5, que será a ponderación dos dous exames.

# 7. Procedemento sobre o seguimento da programación e a avaliación da propia práctica docente

O seguimento da programación e a propia práctica docente, levaráse a cabo na plataforma de seguimento de programacións.

Enquisas ao alumnado.

### 8. Medidas de atención á diversidade

### 8.a) Procedemento para a realización da avaliación inicial

A avaliación inicial posuirá unha intención meramente informativa da situación académica do alumno entorno á efectividade comunicativa e escrita.

A avaliación inicial constará de dúas partes.

Unha primeira de definición e visión persoal de si mesmo do alumno no centro, no grupo e no sector productivo con intención de analizar espectativas e motivacións.

Unha segunda parte de coñecementos específicos do módulo.

### 8.b) Medidas de reforzo educativo para o alumnado que non responda globalmente aos obxectivos programados

As medidas de atención á diversidade levaránse a cabo en conxunto co departamento de orientación. Intimamente ligados ós minimos

enumerados na programación didáctica consistirán na realización de supostos desenrolados a cotío na aula e de caracter práctico.

Para a avaliación de contidos teóricos repetiránse os supostos tipo test xa executados ou avaliados con anterioridade.

Non se observan a priori grandes problemas de comprensión salvo pequenas dificultades que tratarán de solventarse mediante a repetición de supostos básicos realizados previamente polo profesor ou alumnado do grupo

O grupo conta con un alumno con dificultades tanto na escrita como na práctica. Problemática da que xa se puxo ao tanto á orientadora do centro e se está a traballar neste caso.

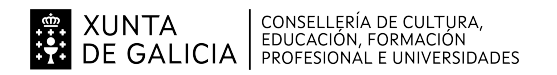

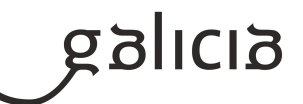

### 9. Aspectos transversais

### 9.a) Programación da educación en valores

Os temas de carácter transversal establecéronse tendo en conta o carácter específico da formación profesional, e o concepto de módulo como unidade de coñecemento que pode englobar diferentes áreas ou materias pero que permite dotar aos/as alumnos/as dunhas certas capacidades e destrezas de acordo cunha cualificación profesional.

Os temas transversais que se teñen en conta son os sequintes:

- Fomento da igualdade entre homes e mulleres, promovendo o uso de linguaxe non sexista.
- Fomentar o uso de internet e das TIC, empregando o ordenador como ferramenta de traballo, e usalo para a búsqueda e selección de información en internet.
- A seguridade e saúde no traballo debido os riscos derivados do traballo con maguinaria e ferramenta agrícola.
- O respecto polo medio ambiente no caso das actuacións propias do módulo (redución do uso de papel, empregando documentación en formato dixital) como nas actuacións do mantemento de materiais e da maquinaria.
- O traballo en grupo
- O respeto ás persoas independentemente de razas, sexo o crenzas
- A xestión adecuada dos tempos, libres de de traballo
- A asunción de consecuencias por incumprimento de normas ou acordos
- Respeto ao profesorado e compañeiros/as.

#### 9.b) Actividades complementarias e extraescolares

Como actividades extraescolares do módulo, tratarase de levar a cabo as sequintes :

Visita a Etiqueta Negra e adega Paco e Lola (13 de novembro).

Visita a Museo Pescanova Biomarine center

Visita a IGAFA

Visita a empresa conserveira

Saida visita empresas/restaurantes

Saida visita torradeiro de cafés

Asimismo o grupo será incluido en tódalas actividades complementarias que se desenrolen no centro, relacionados con actividades transversais.

## 10.Outros apartados

# **10.1) COVID**

Instrucións conxuntas do 5 de setembro de 2022 da Consellería de Cultura, Educación, Formación Profesional e Universidade e da Consellería de Sanidade ao respecto da recomendacións xerais para a xestión da Covid-19 no ámbito educativo no curso 2022-2023

#### 10.2) Programación

O alumnado terá á súa disposición a versión do alumnado da programación didáctica na aula virtual do módulo correspondente.